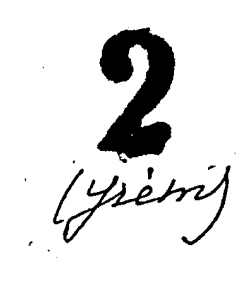

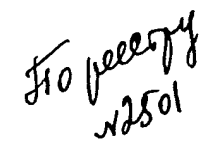

 $\epsilon_{j}$ 

28 ноября 1948 г. принязационное боро Запородского област-<br>пого Совета доброважного скоронные<br>общества "Буровестии".

Popen.

24 апреля 1956 г. Элисродский областно. Совет добровального

 $w p^{-24}$ 31

ПЮЕНГАРНАЯ ОНЛОБ В 9

Kpañume gazn : 1949-1956 F.T.

 $\rightarrow$ 

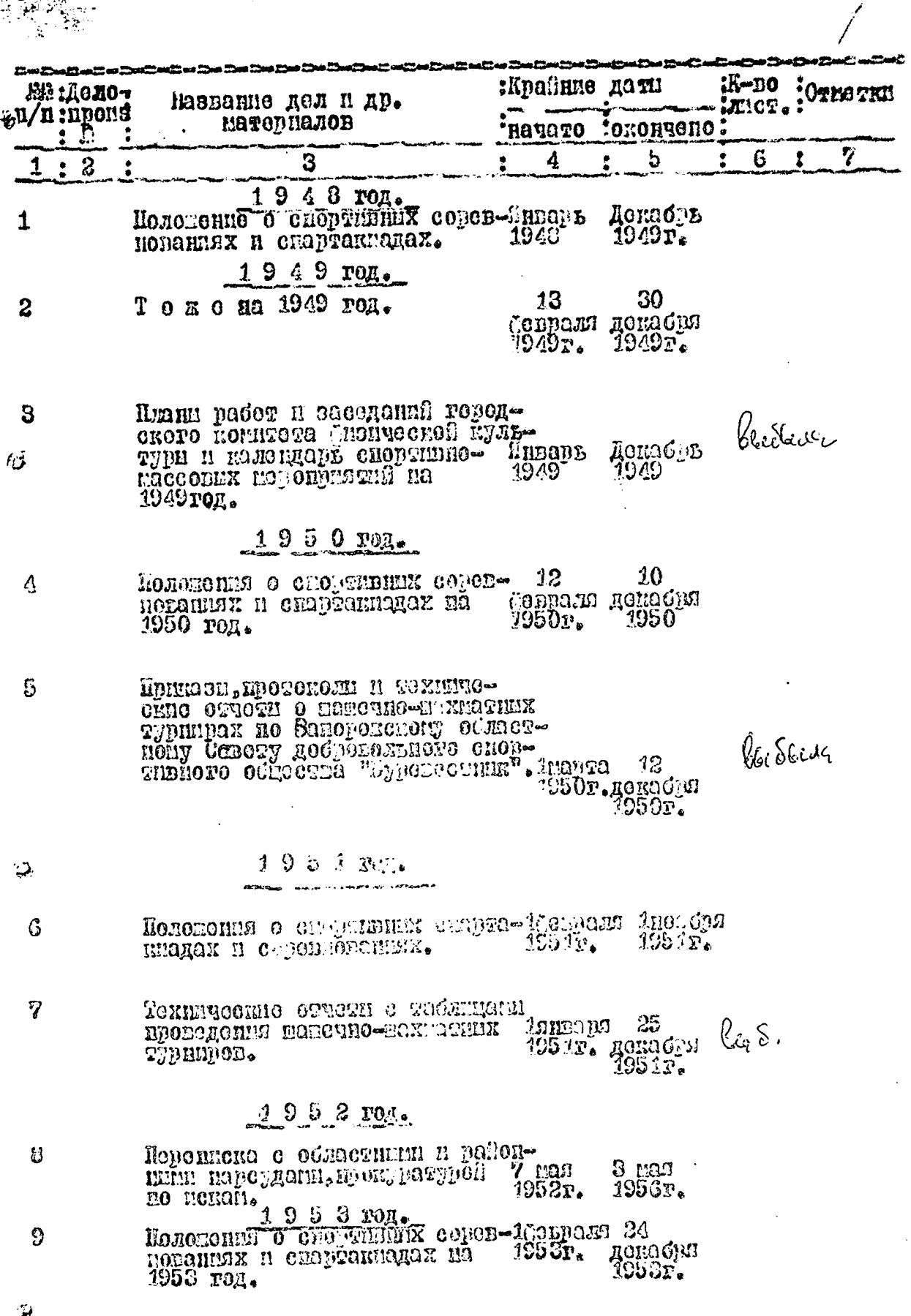

 $\tilde{\bm{z}}$ 

ç,

Ń

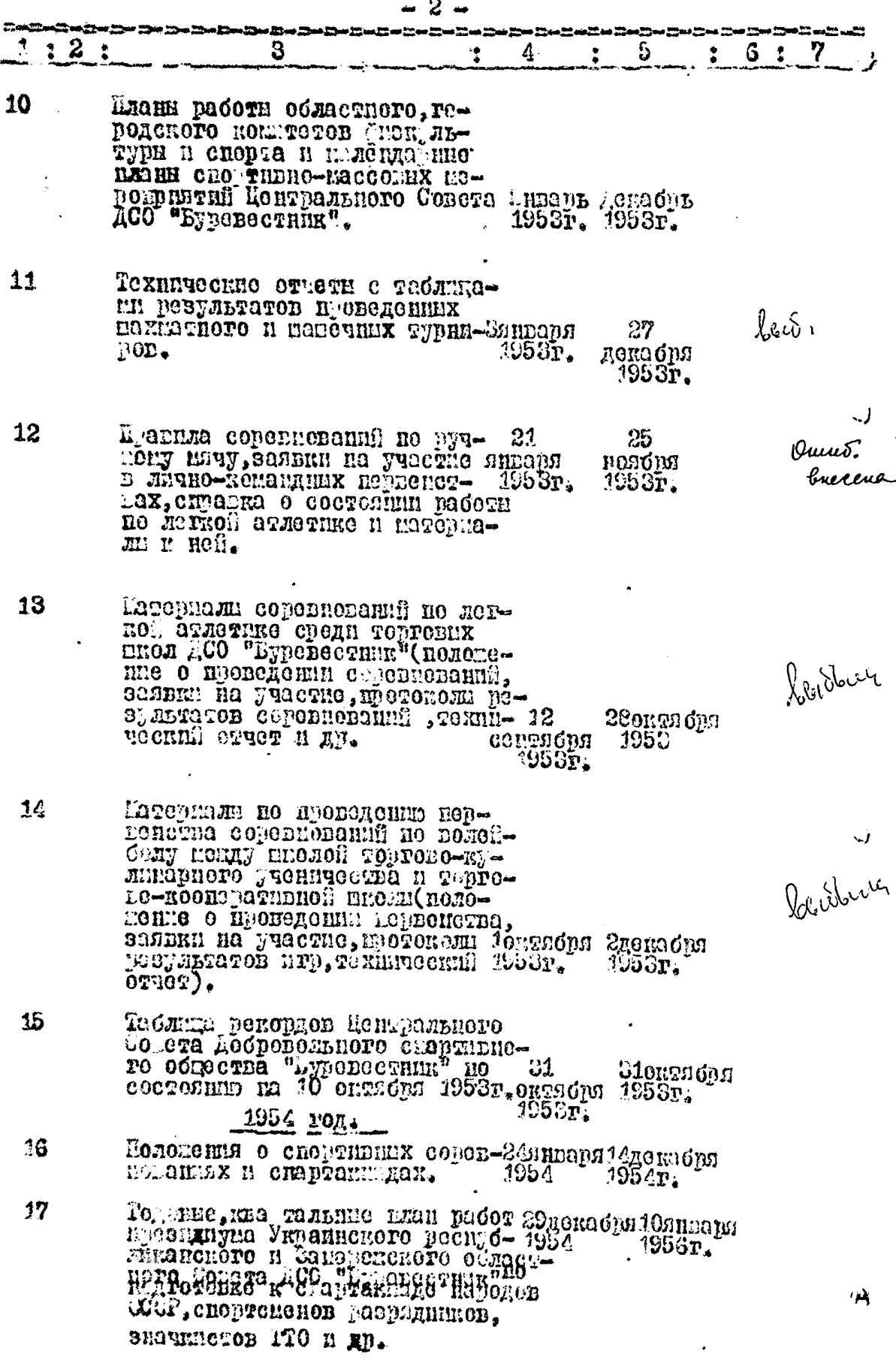

うらす

 $\begin{array}{c} 1 \\ 1 \\ 2 \end{array}$ 

 $\ddot{\phantom{0}}$ 

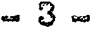

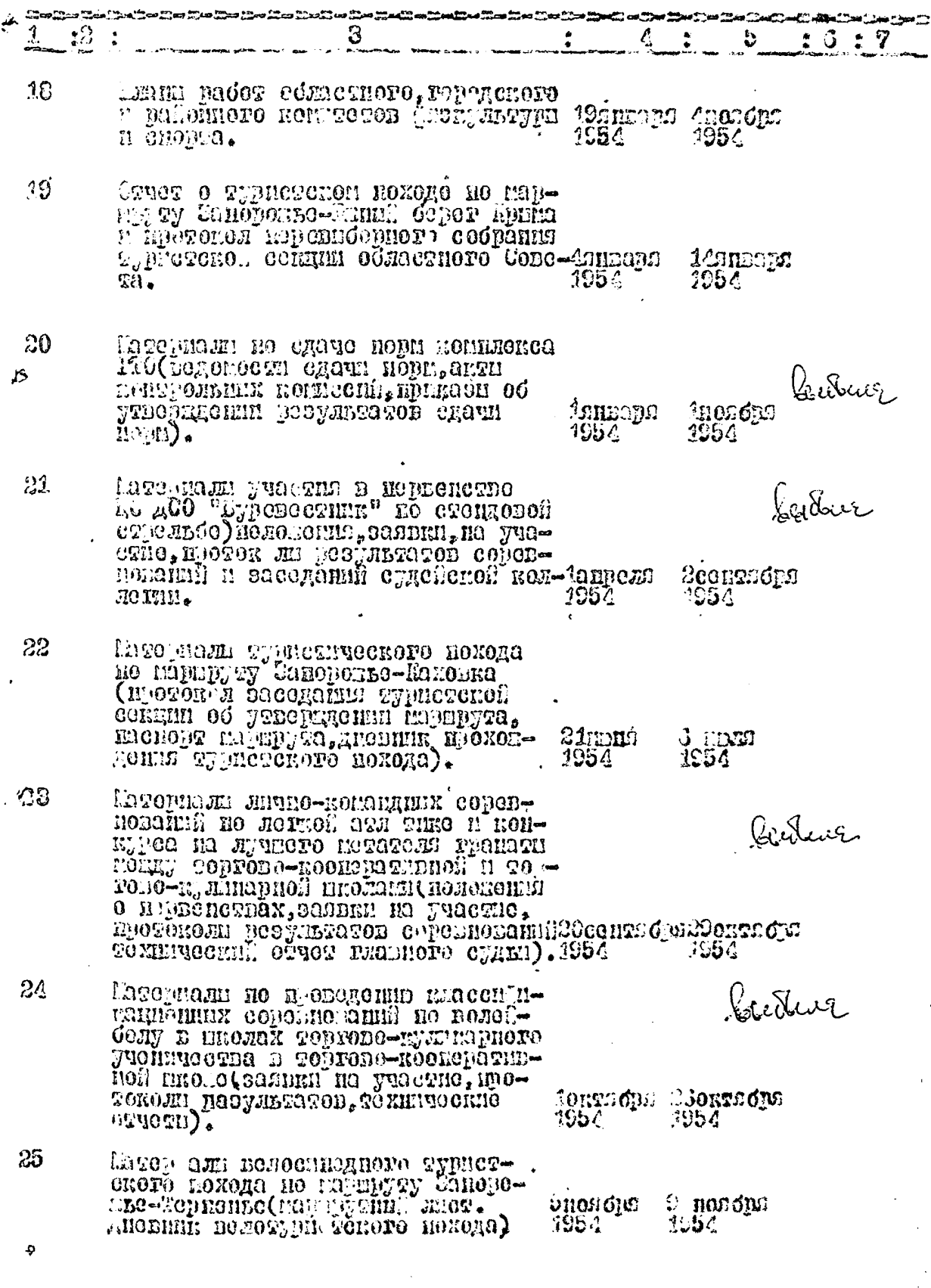

.<br>V

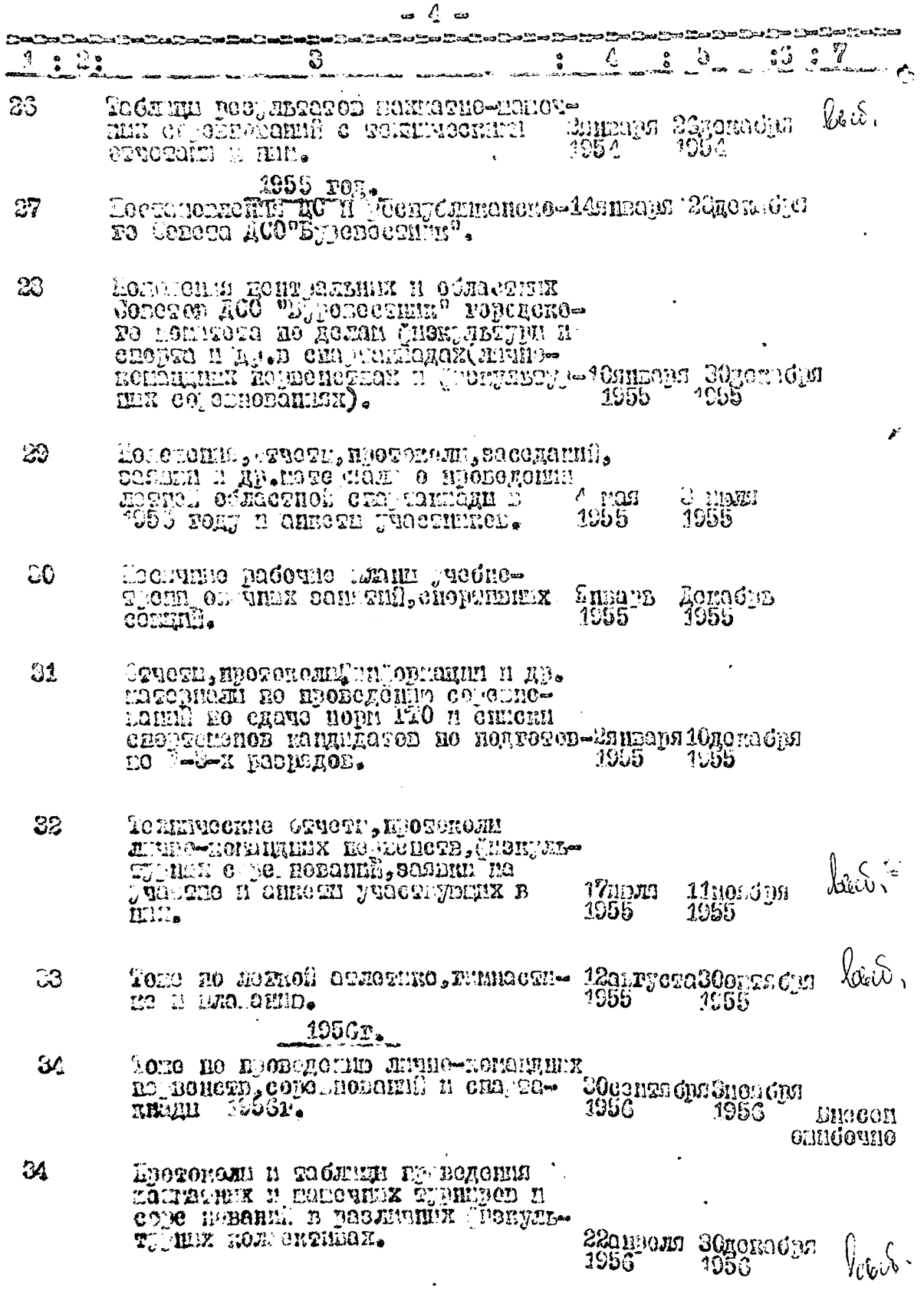

أبعبة

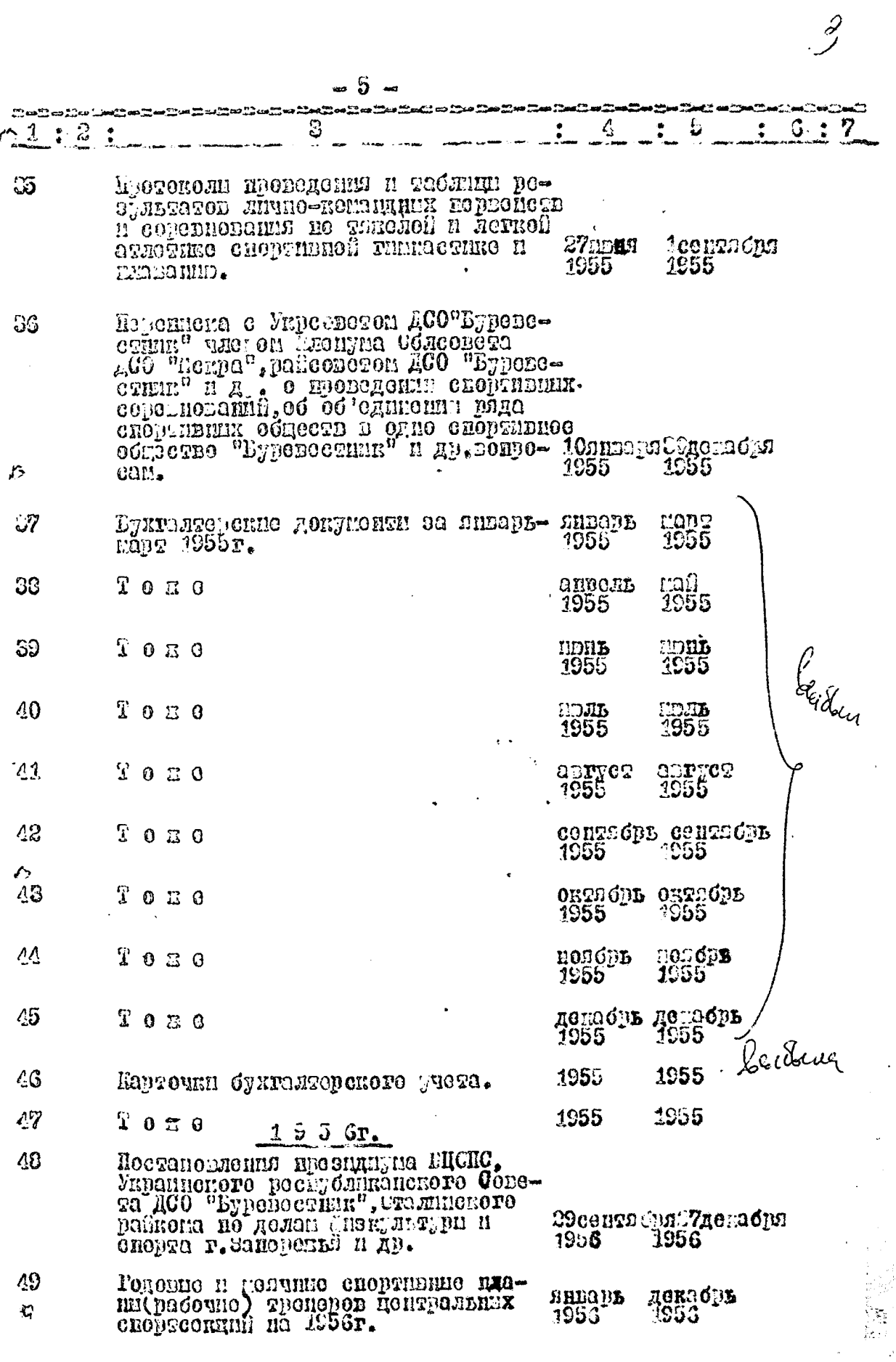

 $\ddot{\phantom{0}}$ 

п. - -

I

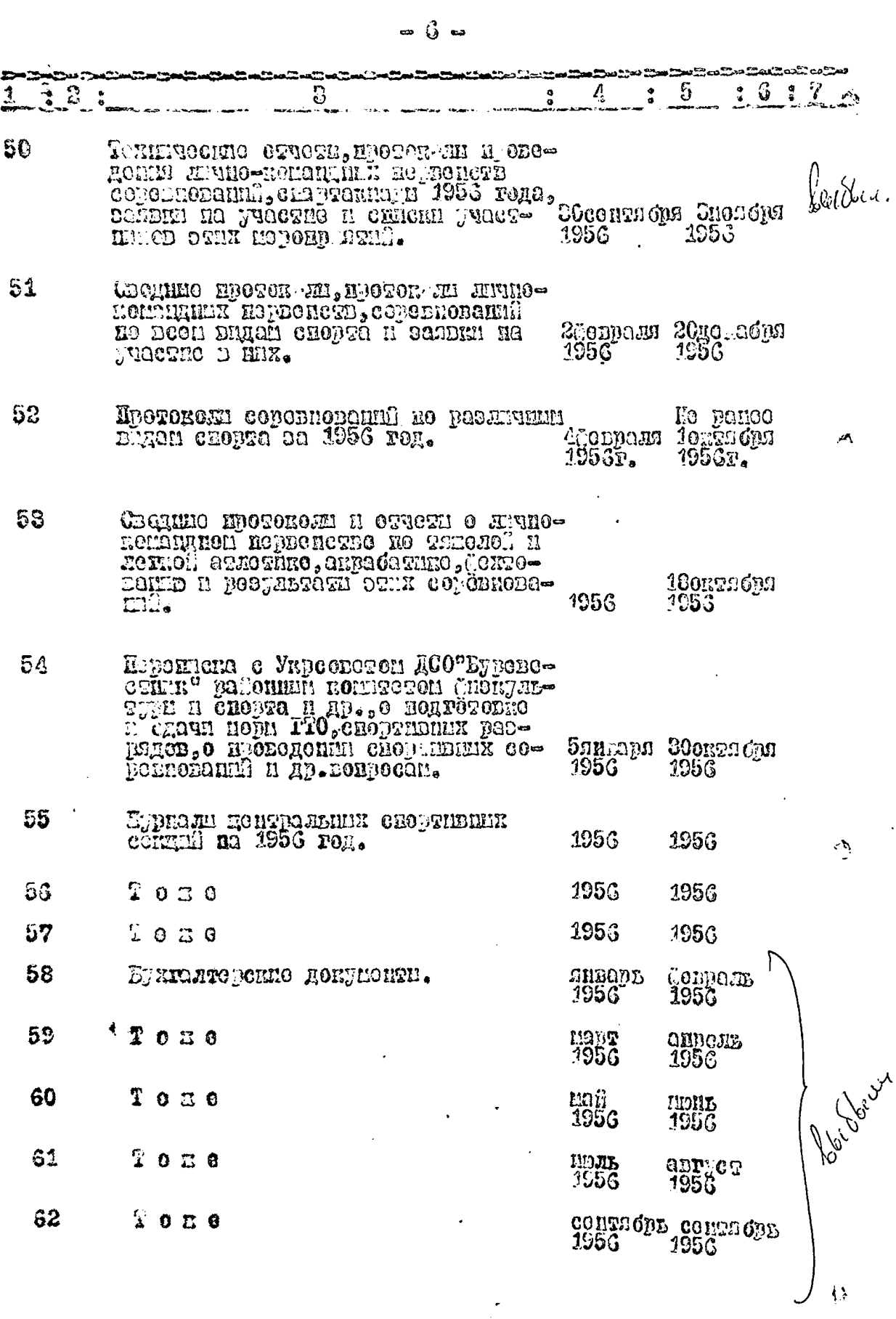

 $-7 : 6$  $A = 2:$ orreco**d**<br>1956 011EI CIB<br>1956  $63$ Букталиорские докупении. Gellen полор**ь**<br>1956  $34$  $20.30$ 1956 Leideux 195G Карточки буикализрского учета.  $35$ уд ошись вносоно СБ(Пострдесят вять) сл. пр. Were power /ILIFO.1011 适】OUTABELT: Günzi: Out, xpan. 00\$ Deauti.  $\sqrt[3]{\frac{1}{4}}$  .  $5$ Ŋ Bgannyw annes linecens 64 Curresqueurs restages 2.xp. Ouit expan. 00% open Bludberre 201. 8, 5, 7, 11, 13, 14, 20, 21, 23, 24, 26,  $32, 33, 34, 34, 38, 39, 40, 41, 42, 43, 44,$ 45,46,50,58,59,60,61,62,63,64,65<br>(leel no 33 equep.) outsoperen. energy dù 23.6.1960. Й gaintyto our es loirecent 31 (nipsy-<br>yout ogna) eg. 4 pour des .  $\beta$  $9.3.19$  f(  $1.3.1$ 

Univideur bepoir.<br>30.12.75, Meneagueur MR,  $\label{eq:2.1} \frac{\partial}{\partial x} \int_{-\infty}^{\infty} \frac{\partial}{\partial x} \left( \frac{\partial}{\partial x} \right) \, dx = \frac{1}{2} \left( \frac{\partial}{\partial x} \right) \, dx$ 将 经分配 hao<br>}}ang<sub>a</sub>or∂ and a strain of the state of the state of the state of the state of the state of the state of the state of the<br>State of the state of the state of the state of the state of the state of the state of the state of the state **Systems** as you is a So Joseph Wingster  $\langle \rho$  and  $\psi$ المناسبين المتعاملة<br>المواقفية<br>المسابقة  $\mathbb{R}$  , where  $\mathbb{R}^n$  $\mathscr{L}_{\alpha}$ .<br>Prek eli ூத்தி**ற்று**த்த

ронумеровано 08.11.2018

 $\overline{\mathcal{L}}$